## CIRCULAR 25 DE 2011

(enero 28)

<Fuente: Archivo interno entidad emisora>

## SERVICIO NACIONAL DE APRENDIZAJE - SENA

Bogotá, D.C.

PARA: DIRECTORES REGIONALES Asunto: Nuevos Procesos e Instrucciones

En razón al hallazgo de Auditoria adelantado por la Comisión de la Contraloría General de la República para la vigencia 2009, en donde se manifiesta con respecto a la Causación de los Ingresos que "Para el registro contable de los ingresos fiscales del Servicio Nacional de Aprendizaje, no se utiliza el sistema de causación, contraviniendo el artículo 15, Decreto 2160 de 1986" y que luego de los descargos y justificaciones presentados por la Entidad fue replanteado y plasmado en forma definitiva como "no se utiliza el sistema de causación, como lo requiere el Plan General de Contabilidad Pública, en el título II, numeral 8", hemos considerado pertinente adicionar dicho registro conforme con lo instruido por la Contaduría General de la Nación en consulta elevada a esa instancia.

Así, se les informa que a partir de la vigencia 2011 se establecen los siguientes procesos e instrucciones dentro del aplicativo Finanzas 2000:

Se creó el Comprobante 361 - CAUSACION APORTES PLANILLA Y BOTON DE PAGO el cual se registra en forma automática al realizar los cargues que se realizan en la Dirección General con el Usuario ENLACExx de los Ingresos por Comprobantes 106 en DG y 115 en Regionales.

Así mismo, se solicita a los encargados de registrar Ingresos en las Tesorerías, que para todos los Ingresos cuyo concepto sea por Aportes SENA, FIC, MONETIZACION y que sean realizados por comprobantes diferentes a 106 o 115 que son Automáticos, y que contablemente afecten las cuentas 4114010101, 4114010102, 41140108, 4114013101, 4114013102 O 4114014001, complementar el Comprobante con los siguientes registros:

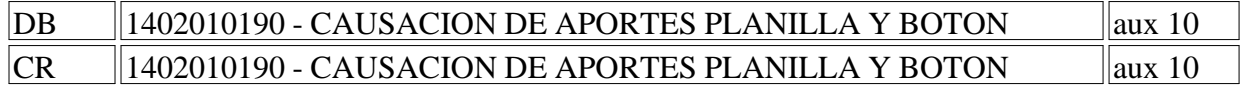

En esta forma se cumple con lo exigido por la CGR

De otra parte, y relacionado con el proceso de Causación de los Pedidos por Compras de Bienes de Consumo o Devolutivos, se les informa que partir del mes de enero de 2011 la Cuenta a afectar con la Nota de Entrada en el informe de Almacén es la 24010103 - COMPRA DE BIENES - ALMACEN

2. Circular para Directores Regionales, Nuevos Procesos e Instrucciones

En Almacén:

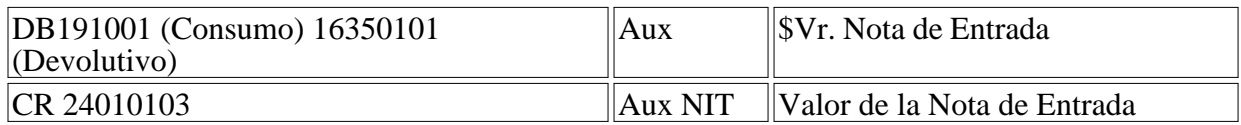

En Cuentas por Pagar (sin los descuentos e IVA) el registro quedara así:

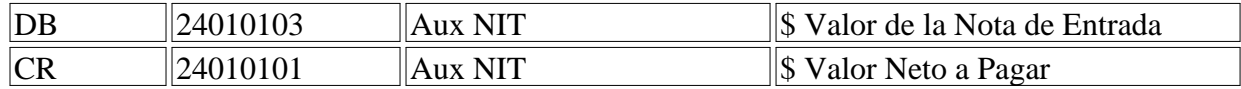

Es de anotar que únicamente se modifica la Cuenta puente en Almacén como en causación la 24010103 reemplaza a la 24010101.

No sobra aclarar que el proceso de causación de Cuentas por Pagar continúa inmodificable, es decir que a partir del 1 de enero de 2011 se presentarán dos cuentas Pasivas por éste concepto, una generada por la causación de la C x P y otra muy diferente la generada con la Nota de Entrada de elementos.

Cordial saludo,

ORBIDIO VELANDIA NIÑO

Director Administrativo y Financiero

 $\Box$ 

Disposiciones analizadas por Avance Jurídico Casa Editorial Ltda. Normograma del Sena ISSN Pendiente Última actualización: 20 de abril de 2024 - (Diario Oficial No. 52.716 - 3 de abril de 2024)

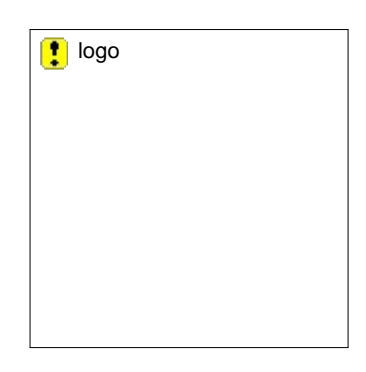